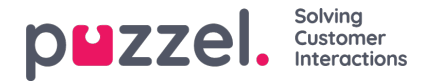

## **Resultat (Result)**

Alle resultater fra undersøgelsen kan ses i undersektionen Resultat (Result). Det er muligt at søge i listen efter dato, agent, kønavn og score. Hvis du har defineret flere brugergrupper, er dette også angivet (Team). Ud over at få vist resultaterne af en undersøgelse på skærmen er det også muligt at downloade resultaterne direkte som en XLSX-fil.

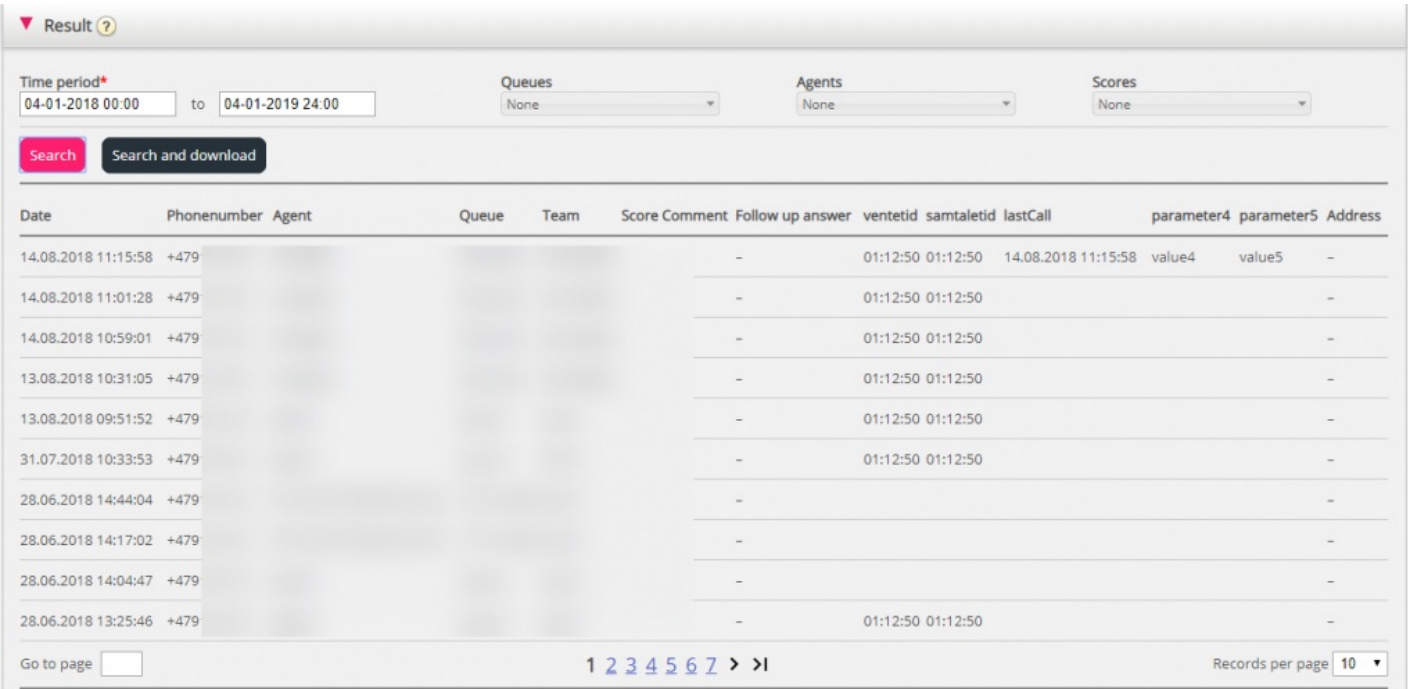

Scoren føjes til kolonnen Score. For svar, hvor henvenderen har skrevet noget andet end eller noget ud over scoren, føjes dette til kolonnen Kommentar (Comment). Hvis der sendes en opfølgende meddelelse, og henvenderen besvarer denne meddelelse, vil dette kunne ses i kolonnen Opfølgende svar (Follow-up answer).

Hver nat anonymiserer Puzzel telefonnummeret for poster, der er mere end fire måneder gamle.

De (sammenfattede) resultater af SMS-undersøgelsen er også tilgængelige i Wallboard (gennemsnitlig undersøgelsesscore pr. kø indtil videre i dag), Ticker (gennemsnitlig score pr. kø/brugergruppe og agent indtil videre), Arkiv (Archive) (score og kommentar pr. henvender), Statistik (Statistics) (SMS-/chatundersøgelsesscore pr. kø) og i rådataene.